# **Государственная (итоговая) аттестация по ИНФОРМАТИКЕ И ИКТ**

# **Вариант № 1103**

#### **Инструкция по выполнению работы**

На выполнение экзаменационной работы по информатике отводится 2 часа (120 минут). Экзаменационная работа состоит из 3 частей, включающих 23 задания. К выполнению части 3 учащийся переходит, сдав выполненные задания частей 1 и 2 экзаменационной работы. Учащийся может самостоятельно определять время, которое он отводит на выполнение частей 1 и 2, но рекомендуется отводить на выполнение частей 1 и 2 работы 1 час (60 минут) и на выполнение заданий части 3 – также 1 час (60 минут).

При решении заданий частей 1 и 2 **нельзя** пользоваться компьютером, калькулятором, справочной литературой.

Часть 1 включает 8 заданий (1–8) с выбором ответа. К каждому заданию даётся четыре варианта ответа, из которых только один правильный. При выполнении этих заданий обведите кружком **номер** выбранного ответа в экзаменационной работе. Если вы обвели не тот номер, то зачеркните этот обведённый номер крестиком, а затем обведите номер правильного ответа. но рекомендуется отводить на выполнение части<br>
(T) и на выполнение заданий части 3 – также 1 ч<br>
нии заданий частей 1 и 2 нельзя пользоватьс<br>
и, справочной литературой.<br>
лючает 8 заданий (1-8) с выбором ответа. К кае вари

Часть 2 включает 12 заданий (9–20) с кратким ответом. Для заданий части 2 ответ записывается в экзаменационной работе в отведённом для этого месте. В случае записи неверного ответа зачеркните его и запишите рядом новый.

Часть 3 представляет собой практическое задание, которое необходимо выполнить на компьютере.

Часть 3 содержит 3 задания (21–23), на которые следует дать развёрнутый ответ. Решением для каждого задания является файл, который необходимо сохранить под именем, указанным организаторами экзамена, в формате, также установленном организаторами.

За каждый правильный ответ в зависимости от сложности задания даётся один или более баллов. Баллы, полученные вами за все выполненные задания, суммируются. Постарайтесь выполнить как можно больше заданий и набрать как можно большее количество баллов.

#### *Желаем успеха!*

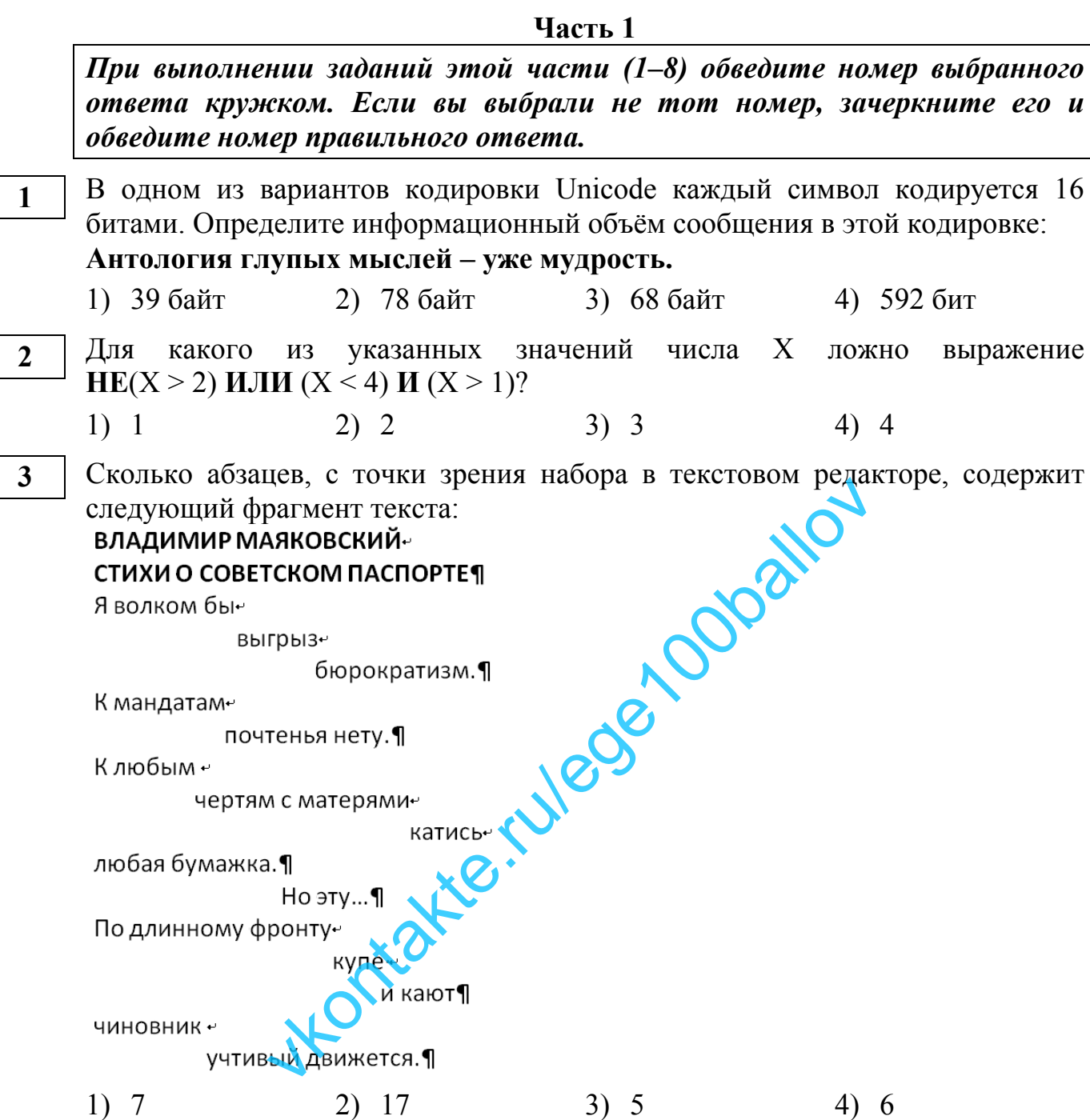

Шифр\_

 $\overline{\mathbf{4}}$ 

Между населёнными пунктами А, В, С, D, Е построены дороги, протяжённость которых приведена в таблице.

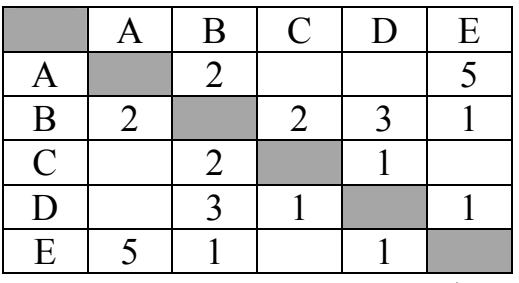

Определите кратчайший путь между пунктами А и D (при условии, что передвигаться можно только по построенным дорогам).

```
1) 62) 53) 34) 4
```
**6** 

**7** 

От разведчика была получена следующая шифрованная радиограмма, переданная с использованием азбуки Морзе:

**–** • **–** • **–** • **– –** • • **–** • • **–** • **–** • •

При передаче радиограммы было потеряно разбиение на буквы, но известно, что в радиограмме использовались только следующие буквы:

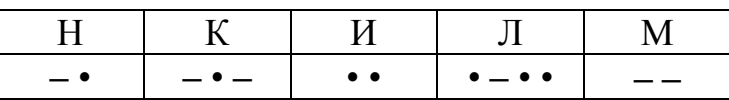

Определите текст радиограммы. В ответе укажите, сколько букв было в исходной радиограмме.

- 1) 4 2) 5 3) 6 4) 7
- Пользователь работал с каталогом **D:\Информатика\Таблицы**. Сначала он поднялся на один уровень вверх и перешёл в каталог **Алгоритмы**, затем спустился в каталог **Программы** и открыл файл **sort.pas**. Запишите полное имя открытого файла. раоотал с каталогом **D: Информатика\I аоли**<br>Dдин уровень вверх и перешёл в каталог **Программы** и открыл файл **sort pas**. 3.<br>D файла.<br>Marinka\Aлгоритмы\Sort pas<br>arinka\Aлгоритмы\sort pas<br>arinka\Aлгоритмы\sort pas<br>arinka
	- 1) D:\Информатика\Алгоритмы\Программы\sort.pas
	- 2) D:\Информатика\Программы\sort.pas
	- 3) D:\Таблицы\Программы\sort.pas
	- 4) D:\Алгоритмы\Программы\sort.pas

Дан фрагмент электронной таблицы:

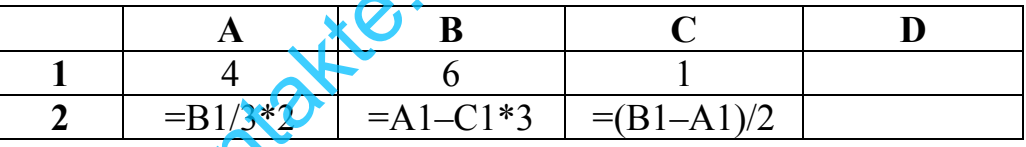

Какая формула может быть записана в ячейке D2, чтобы построенная после выполнения вычислений диаграмма по значениям диапазона ячеек A2:D2 соответствовала рисунку:

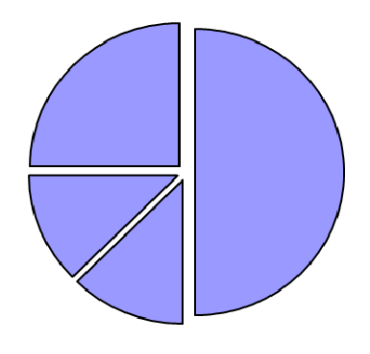

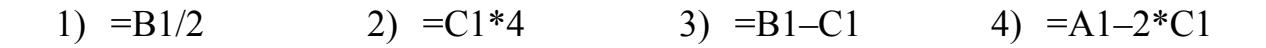

Исполнитель Чертёжник перемещается на координатной плоскости, оставляя линии. Чертёжник может след  $\overline{B}$ виде выполнять команду **Сместиться на**  $(a, b)$  (где  $a, b$  – целые числа), перемещающую Чертёжника из точки с координатами  $(x, y)$  в точку с координатами  $(x + a, y + b)$ . Если  $a_{\cdot}$  $b$  положительные, значение соответствующей координаты числа увеличивается, если отрицательные - уменьшается.

Например, если Чертёжник нахолится в точке с координатами (4, 2), то команда Сместиться на  $(2, -3)$  переместит Чертёжника в точку  $(6, -1)$ . Запись

# Повтори  $k$  раз

# Команда1 Команда2 Команда3

## конеп

означает, что последовательность команд Команда1 Команда2 Команда3 повторится  $k$  раз.

Чертёжнику был дан для исполнения следующий алгоритм

# Повтори 3 раз

Сместиться на (2, 3) Сместиться на (-5, -3) Сместиться на (3, -2)

## конеп

Какую команду надо выполнить Чертёжнику, чтобы вернуться в исходную точку, из которой он начал движение? idiga

- 1) Сместиться на  $(0, 2)$
- 2) Сместиться на  $(2, 6)$
- 3) Сместиться на  $(0, 6)$
- 4) Сместиться на  $(0, -6)$

## Часть 2

Ответом к заданиям этой части (9-20) является набор символов (букв или цифр), которые следует записать в отведённом в задании поле для записи ответа. Если вы ошиблись, зачеркните ответ и запишите рядом правильный.

 $\boldsymbol{9}$ 

Информационный объём одного сообщения составляет 1,5 Кбайт, а другого -128 бит. Сколько байт информации содержат эти два сообщения вместе? В ответе укажите одно число.

Ответ:

В алгоритме, записанном ниже, используются целочисленные переменные а и  $\bm{b}$  а также спелующие операции:

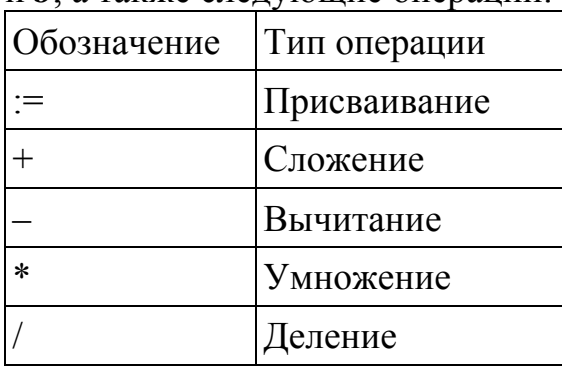

Определите значение переменной *а* после исполнения данного алгоритма:

 $a := 5$  $b := 3$ 

$$
b := a + b * 5
$$
  

$$
a := b / a * 2
$$

$$
\begin{array}{c}\n a - b / a \quad 2 \\
 \end{array}
$$

Порядок действий соответствует правилам арифметики В ответе укажите одно число - значение переменной *а*.

Ответ:

Определите значение переменной **а после** выполнения фрагмента алгоритма, 11 записанного в виде блок-схемы:

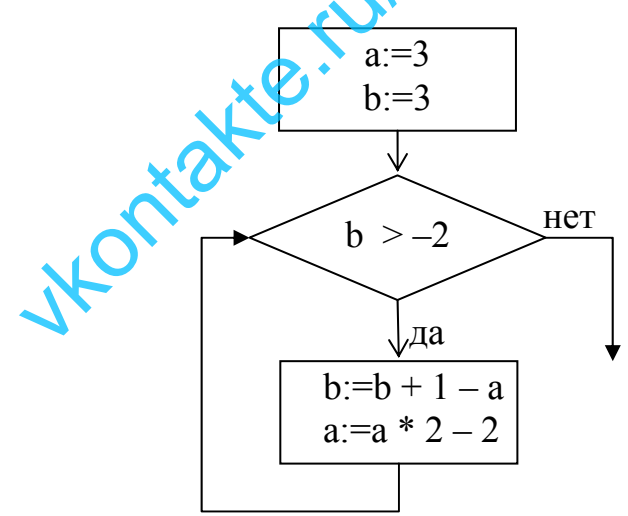

Примечание: знаком := обозначена операция присваивания. В ответе укажите одно число - значение переменной *a*.

Ответ: при последните при последните при последните при последните при последните при последните при последните п

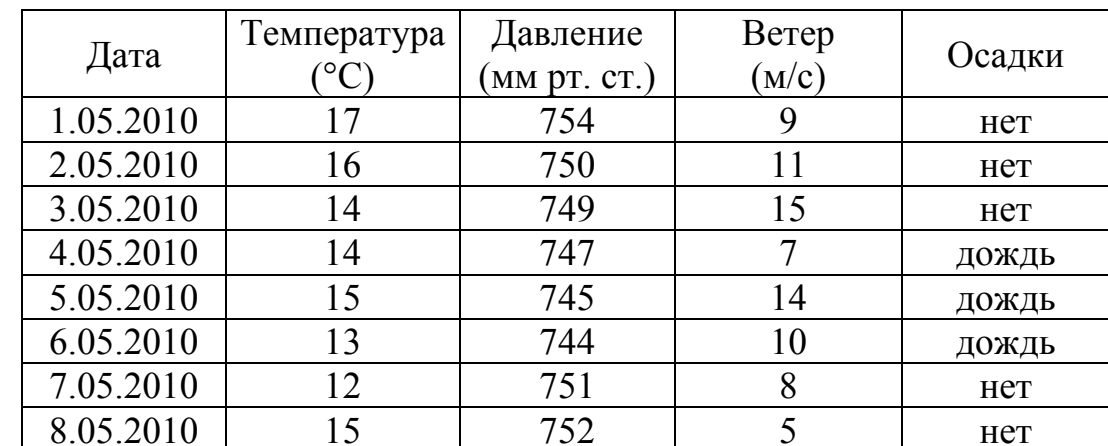

Ниже в табличной форме представлен фрагмент базы данных о погоде:

Сколько записей в данном фрагменте удовлетворяют условию

### (Ветер <= 10) И НЕ (Осадки = «нет»)?

В ответе укажите одно число - искомое количество записей

Ответ:

12

Переведите число 110 из десятичной системы счисления в двоичную систему 13 счисления. Сколько единиц содержит полученное число? В ответе укажите одно число - количество единиц.

Ответ:

Дан фрагмент электронной таблицы, в которой символ «\$» используется для 14 обозначения абсолютной адресации:

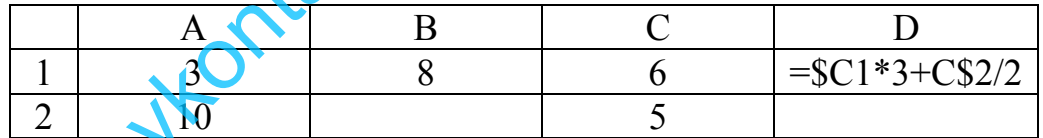

Формулу, записанную в ячейке D1, скопировали в буфер обмена и вставили в ячейку В2, при этом изменились относительные ссылки, использованные в формуле. Определите значение формулы, которая окажется в ячейке В2. В ответе укажите одно число - значение формулы.

Ответ:

Даны два фрагмента текста из произведения М. Пришвина «Дедушкин валенок». В обоих фрагментах используется шрифт одного и того же семейства (гарнитуры).

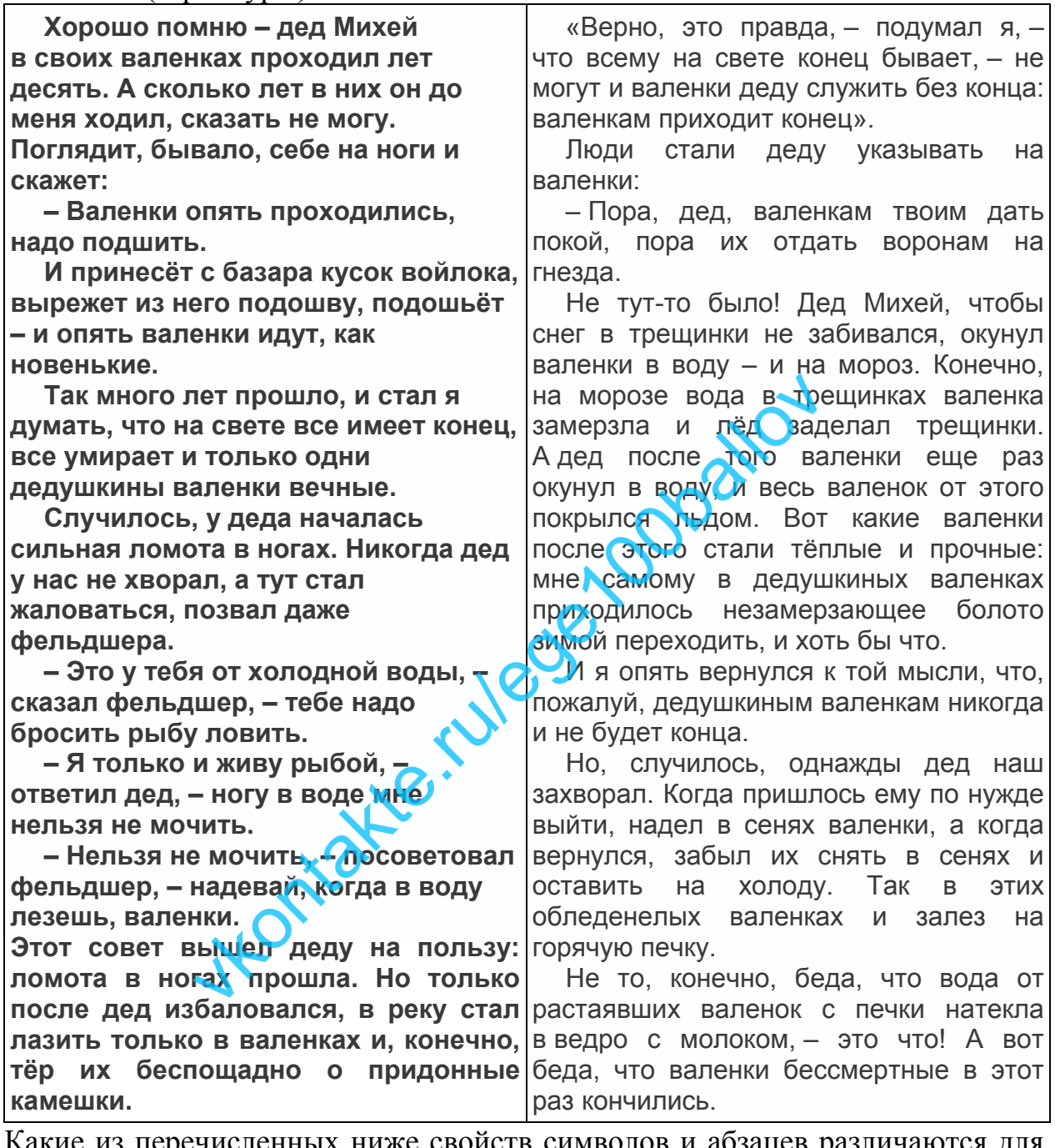

Какие из перечисленных ниже свойств символов и абзацев различаются для левого и правого фрагментов текста? В ответе перечислите номера различающихся свойств в порядке возрастания, например 134.

- 1) Насыщенность шрифта (обычный, полужирный)
- 2) Размер шрифта
- 3) Начертание шрифта (прямое, курсивное)
- 4) Выравнивание строк (левое, правое, по центру, по ширине)

Ответ: \_\_\_\_\_\_\_\_\_\_\_\_\_\_\_\_\_\_\_\_\_\_\_\_\_\_\_.

У исполнителя Вычислитель две команды, которым присвоены номера:

# 1. умножь на 3

# 2. вычти 2

16

Первая из них увеличивает число на экране в 3 раза, вторая - уменьшает его на  $2<sub>1</sub>$ 

Составьте алгоритм получения из числа 2 числа 30, содержащий не более 5 команд. В ответе запишите только номера команд.

(Например, 11221 – это алгоритм

```
умножь на 3
умножь на З
вычти 2
вычти 2
умножь на 3
```
который преобразует число 1 в 15.) Если таких алгоритмов более одного, то запишите любой из них.

Ответ:

Скорость передачи данных через ADSL-соединение равна 128000 бит/с. 17 Какова длительность передачи файла через данное соединение (в секундах), если размер файла 250 Кбайт? В ответе укажите одно число.

Ответ:

18

Некоторый алгоритм из одной цепочки символов получает новую цепочку следующим образом. Сначала вычисляется длина исходной цепочки символов; если она нечётна, то в исходной цепочке символов удваивается средний символ, а если чётна, то в начало цепочки добавляется символ 1. В полученной строке каждая цифра заменяется на следующую (1 заменяется на 2, 2 – на 3, и т. д., а 9 заменяется на 0).

Получившаяся таким образом цепочка является результатом работы алгоритма.

Например, если исходной цепочкой была цепочка 356, то результатом работы алгоритма будет цепочка 4667, а если исходной цепочкой была 52, то результатом работы алгоритма будет цепочка 263.

Дана цепочка символов 35842. Какая цепочка символов получится, если к данной цепочке применить описанный алгоритм дважды (то есть применить алгоритм к данной цепочке, а затем к результату вновь применить алгоритм)?

Ответ:

**20** 

Доступ к файлу **olymp.htm**, находящемуся на сервере **school.ru**, осуществляется по протоколу **http**. В таблице фрагменты адреса файла закодированы буквами от А до Ж. Запишите последовательность этих букв, кодирующую адрес указанного файла в сети Интернет.

- $A)$  ://
- Б) school
- В) .htm
- Г) olymp
- Д) .ru
- $E)$  /

Ж) http

Ответ:

В таблице приведены запросы к поисковому серверу. Расположите обозначения запросов в порядке **возрастания** количества страниц, которые найдёт поисковый сервер по каждому запросу. приведены запросы к поисковому дерверу<br>апросов в порядке возрастания количества с:<br>вый сервер по каждому запросу.<br>Ения логической операции «ИлИ» в запрос<br>Глетин (Онегин Багений & Онегин)<br>Онегин Евгений & Онегин.<br>Онегин (О

Для обозначения логической операции «ИЛИ» в запросе используется символ |, а для логической операции «И» - &.

- А) Пушкин | Евгений | Онегин
- Б) Пушкин | Онегин
- В) Пушкин & Евгений & Онегин
- Г) Пушкин & Онегин

Ответ: \_\_\_\_\_\_\_\_\_\_\_\_\_\_\_\_\_\_\_\_\_\_\_\_\_\_\_.

#### Часть 3

Задания этой части (21–23) выполняются на компьютере. Результатом исполнения задания является отдельный файл (для одного задания - один файл). Формат файла, его имя и каталог для сохранения вам сообщат организаторы экзамена.

21

Создайте в текстовом редакторе документ и напишите в нём следующий текст, точно воспроизведя всё оформление текста, имеющееся в образце. Данный текст должен быть написан шрифтом размером 14 пунктов. Основной текст выровнен по ширине. В тексте есть слова, выделенные жирным шрифтом и курсивом.

Установите интервал перед абзацами 6 пт.

При этом допустимо, чтобы ширина вашего текста отличалась от ширины текста в примере, поскольку ширина текста зависит от размера страницы и полей. В этом случае разбиение текста на строки должно соответствовать стандартной ширине абзаца.

Вставьте рисунок из набора стандартных фигур и разместите его справа от текста с обтеканием вокруг рамки.

Текст сохраните в файле.

#### Радианное и градусное измерение углов

Градусная мера. Здесь единицей измерения является градус - это поворот луча на 1/360 часть одного полного оборота. Один градус состоит из 60 минут; одна минута - соответственно из 60 секунд.

Радианная мера. Как мы знаем из планиметрии, длина дуги l, радиус r и соответствующий центральный угол  $\beta$ связаны соотношением:

$$
\beta = l/r.
$$

Таким образом, следующее определение МЫ имеем радианной меры измерения.

Радиан есть центральный угол, у которого длина дуги и радиус равны.

В электронную таблицу занесли результаты тестирования учащихся по математике и физике. На рисунке приведены первые строки получившейся таблицы.

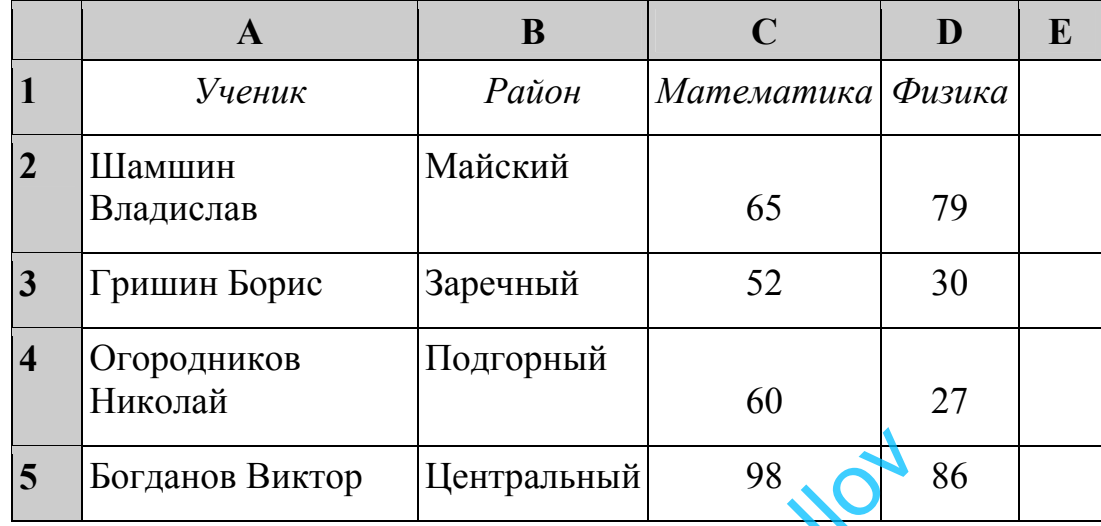

В столбце A указаны фамилия и имя учащегося; в столбце B – район города, в котором расположена школа учащегося; в столбцах C, D – баллы, полученные по математике и физике. По каждому предмету можно было набрать от 0 до 100 баллов. анов Виктор Центральный 98<br>
казаны фамилия и имя учащегося; в столбце В<br>
асположена школа учащегося; в столбцах<br>
чо математике и физике. По каждому предме<br>
о 100 баллов.<br>
гронную таблицу были занебены данные по<br>
сей в таб

Всего в электронную таблицу были занесены данные по 1000 учащимся. Порядок записей в таблице произвольный.

#### *Выполните задание.*

Откройте файл с данной электронной таблицей (расположение файла вам сообщат организаторы экзамена). На основании данных, содержащихся в этой таблице, выполните следующее задание.

- 1. Сколько учащихся Центрального района набрали более 70 баллов по каждому из предметов? Ответ на этот вопрос запишите в ячейку G1 таблицы.
- 2. Чему равна разница между максимальным и минимальным баллами по физике среди всех учащихся? Ответ на этот вопрос запишите в ячейку G2 таблицы.

Полученную таблицу необходимо сохранить под именем, указанным организаторами экзамена.

#### Выберите ОДНО из предложенных ниже заданий: 23.1 или 23.2.

Исполнитель Робот умеет перемещаться по лабиринту, начерченному  $23.1$ на плоскости, разбитой на клетки. Ниже приведено описание Робота.

У Робота есть четыре команды перемещения:

## **BBeDX**

# **ВНИЗ**

## влево

#### вправо

При выполнении любой из этих команд Робот перемещается на одну клетку соответственно: вверх ↑, вниз ↓, влево ←, вправо →.

Между соседними (по сторонам) клетками может стоять стена, через которую Робот пройти не может. Если Робот получает команду передвижения через стену, то он разрушается.

Четыре команды проверяют истинность условия отсутствия стены у каждой стороны той клетки, где находится Робот:

## сверху свободно

# снизу свободно

# слева своболно

# справа свободно

Эти команды можно использовать вместе с условием «если», имеющим следующий вид:

если <vсловие> то

последовательность команд

#### **BCC**

«Последовательность команд» - это одна или несколько любых команд, выполняемых Роботом. Например, для передвижения на одну клетку вправо, если справа нет стенки, можно использовать такой алгоритм:

#### если справа свободно то

#### вправо

#### **BCC**

В одном условии можно использовать несколько команд, применяя логические связки и, или, не, например:

## если (справа свободно) и (не снизу свободно) то

# вправо

## **BCC**

Для повторения последовательности команд можно использовать цикл «пока», имеющий следующий вид:

нц пока  $\leq$  условие >

последовательность команд

#### КП

Например, для движения вправо, пока это возможно, можно использовать следующий алгоритм:

#### **нц пока справа свободно**

## **вправо**

#### **кц**

Также у Робота есть команда **закрасить**, закрашивающая клетку, в которой Робот находится в настоящий момент.

#### *Выполните задание.*

На бесконечном поле имеется горизонтальная стена. **Длина стены неизвестна**. От правого конца стены вниз отходит вертикальная стена **также неизвестной длины**. Робот находится над горизонтальной стеной в клетке, расположенной у её левого края.

На рисунке указан один из возможных способов расположения стен и Робота (Робот обозначен буквой «Р»):

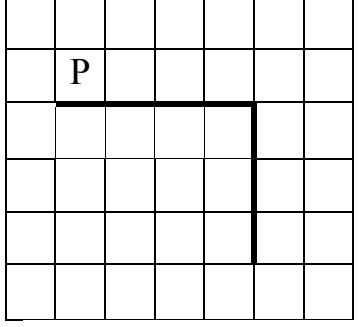

Напишите для Робота алгоритм, закрашивающий все клетки, расположенные выше горизонтальной стены и справа от вертикальной стены и прилегающие к ним. Робот должен закрасить только клетки, удовлетворяющие данному условию. Например, для приведённого выше рисунка Робот должен закрасить следующие клетки (см. рисунок): Propositor

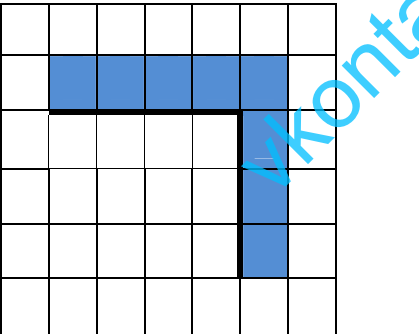

Конечное расположение Робота может быть произвольным. Алгоритм должен решать задачу для произвольного размера поля и любого допустимого расположения стен внутри прямоугольного поля. При исполнении алгоритма Робот не должен разрушиться.

Алгоритм напишите в текстовом редакторе и сохраните в текстовом файле.

Название файла и каталог для сохранения вам сообщат организаторы экзамена.

Напишите программу, которая в последовательности целых чисел  $23.2$ определяет количество чисел, кратных 4 и оканчивающихся на ноль.

Программа получает на вход целые числа, количество введённых чисел неизвестно, последовательность чисел заканчивается числом 0 (0 - признак окончания ввода, не является членом последовательности).

Количество чисел не превышает 1000. Введённые числа по модулю не превышают 30000.

Программа должна вывести одно число: количество чисел, кратных 4 и оканчивающихся на ноль.

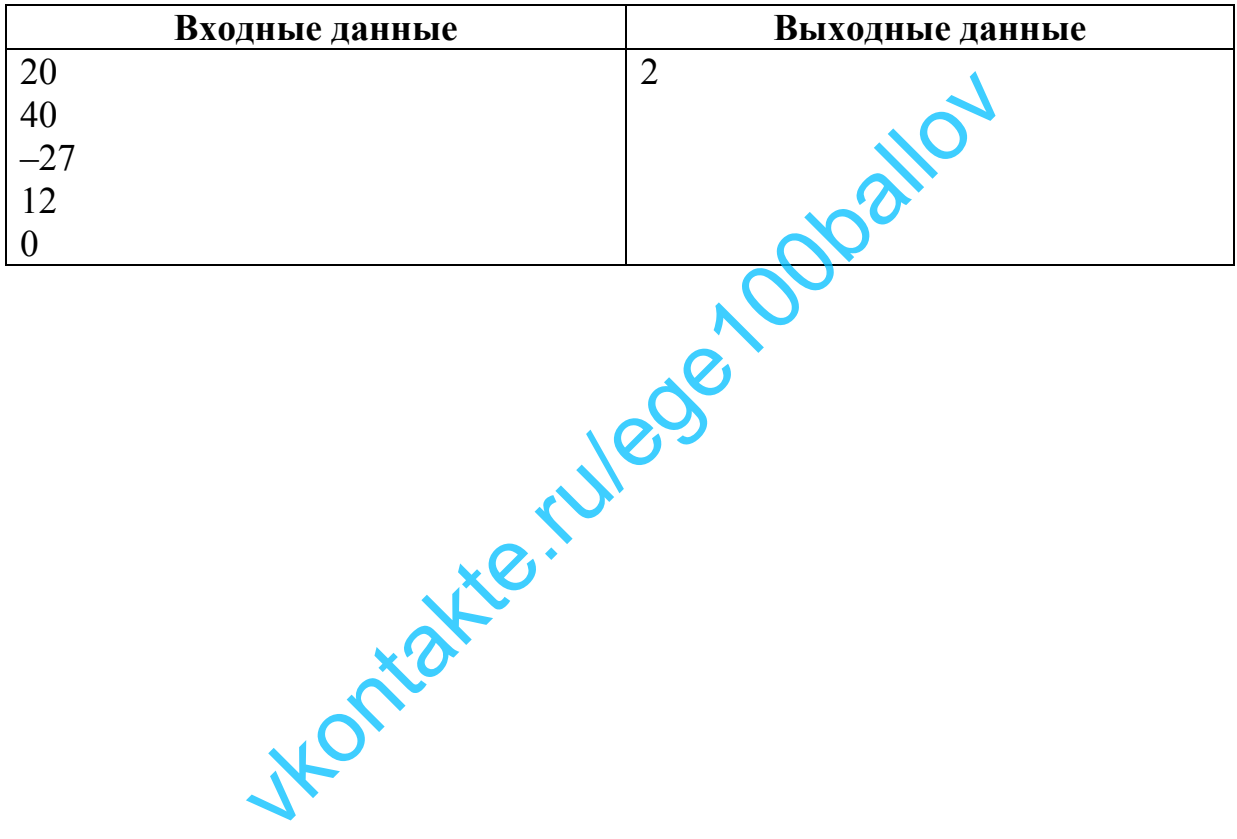

## Пример работы программы: